## **2012 Moodle Training Term 1–MoodleTrainingWebinars**

Presented by GippsTAFE's Innovation Department

Following the successful round of training in 2011, the Innovation Department is pleased to offer more Moodle training for GippsTAFE staff.

This training will consist of a series of fortnightly webinars (online). Each Webinar will focus on a particular aspect of Moodle.

This training is suitable for all GippsTAFE staff who want to learn about Moodle.

> The webinars will be available on: Tuesdays 12.00 noon - 1.00 pm or **Thursdays4.00pm –5.00pm**

The webinars will use the virtual classroom Elluminate (also known as Blackboard Collaborate). You can participate using any computer with an internet connection and a headset with microphone.

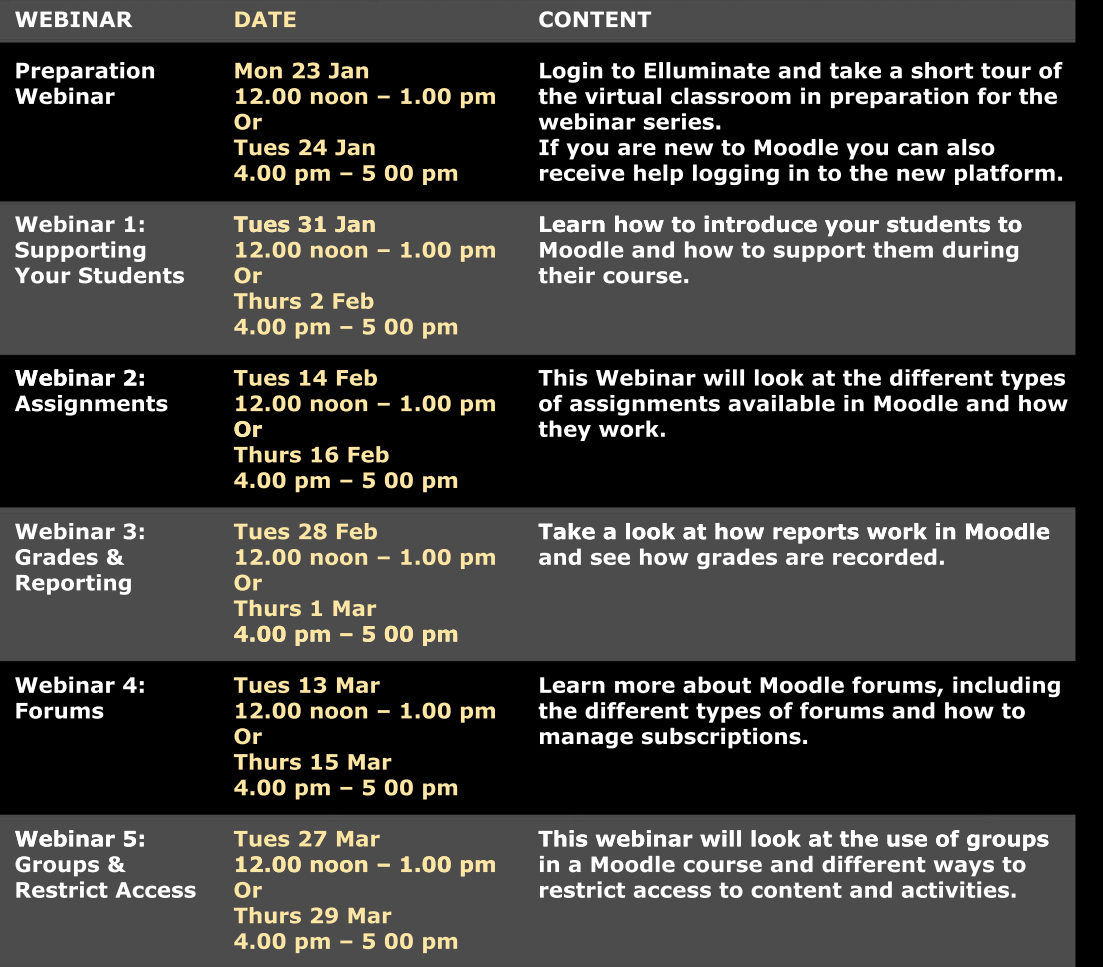

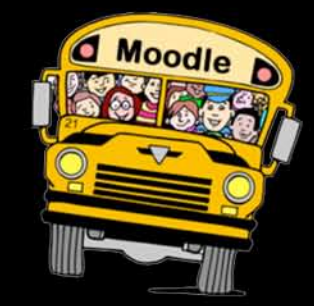

All enquiries to Julie Bartram innovation@gippstafe.edu.au Phone: 5622 8542

To register please contact Alison Taylor or Shona Hoggard AlisonT@gippstafe.edu.au ShonaH@gippstafe.edu.au Phone: 5120 4548

*You can choose to register for the complete program or choose individual webinars.* 

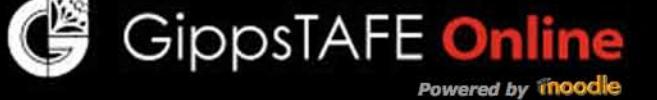